## Custom Fields

Depending on the setup in 'my agency' and in 'company setup' the CSV-file will include generic data. These are denoted with the presence of "genInternal" appended to the beginning of the field name. If you download your CSV-file as 'all travellers' or 'all companies' you may see '!' in front of the field name (e.g. !Traveller Specific). The '!" identifies the column as a company setup custom field vs agency custom field.

## **Example:**

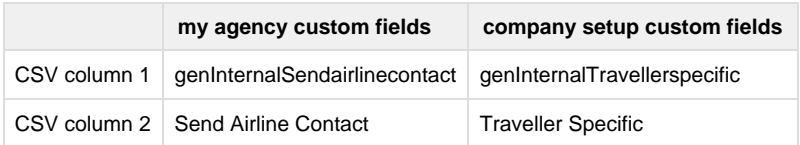

**Note:** The custom fields rules applies to both the **traveller** as well as the **company CSV**